## Welcome to Your WeevilNet Student Self Service Center

The following instructions will help you print your weekly schedule in WeevilNet.

Please email your questions <u>weevilnet@uamont.edu</u> or call the Information Technology Dept. at 870-460-1036.

## To Print your weekly schedule:

- 1. Click the Weekly Schedule Link form the mail page.
- 2. Click the Printer Friendly Page link
- 3. Click File and Print
- 4. Select print again and your schedule is on its way!

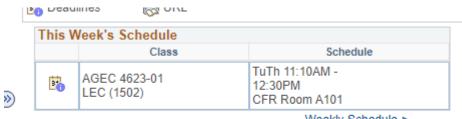

Weekly Schedule ▶

Enrollment Shopping Cart ▶

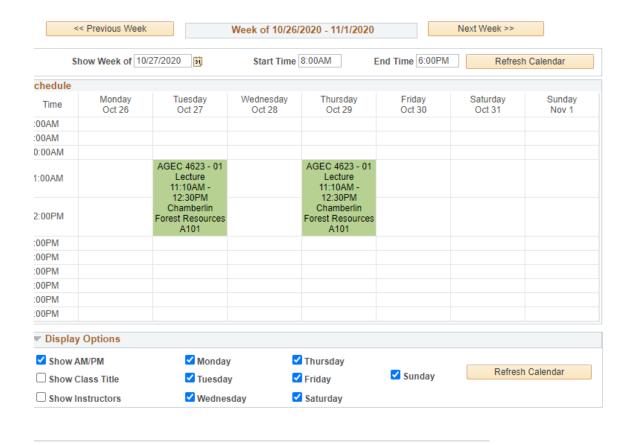

## Click the Printer Friendly Page link

## My Class Schedule October 26, 2020 - November 01, 2020

| Time               | Monday<br>Oct 26 | Tuesday<br>Oct 27                                                                           | Wednesday<br>Oct 28 | Thursday<br>Oct 29                                                                          | Friday<br>Oct 30 | Saturday<br>Oct 31 | Sunday<br>Nov 1 |
|--------------------|------------------|---------------------------------------------------------------------------------------------|---------------------|---------------------------------------------------------------------------------------------|------------------|--------------------|-----------------|
| 3:00AM             |                  |                                                                                             |                     |                                                                                             |                  |                    |                 |
| 9:00AM             |                  |                                                                                             |                     |                                                                                             |                  |                    |                 |
| 10:00AM            |                  |                                                                                             |                     |                                                                                             |                  |                    |                 |
| 11:00AM<br>12:00PM |                  | AGEC 4623 - 01<br>Lecture<br>11:10AM -<br>12:30PM<br>Chamberlin<br>Forest<br>Resources A101 |                     | AGEC 4623 - 01<br>Lecture<br>11:10AM -<br>12:30PM<br>Chamberlin<br>Forest<br>Resources A101 |                  |                    |                 |
| 1:00PM             |                  |                                                                                             |                     |                                                                                             |                  |                    |                 |
| 2:00PM             |                  |                                                                                             |                     |                                                                                             |                  |                    |                 |
| 3:00PM             |                  |                                                                                             |                     |                                                                                             |                  |                    |                 |
| 4:00PM             |                  |                                                                                             |                     |                                                                                             |                  |                    |                 |
| 5:00PM             |                  |                                                                                             |                     |                                                                                             |                  |                    |                 |
| 6:00PM             |                  |                                                                                             |                     |                                                                                             |                  |                    |                 |

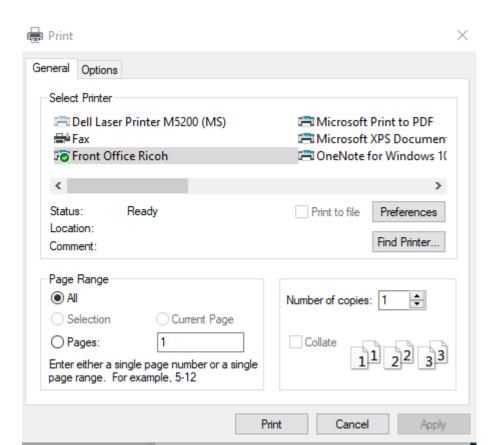